## **How to use the Yoast SEO plugin Snippet Preview**

A "snippet" is the couple lines of text excerpted from your page that search engines display in their results.

A "meta description" is a short text (up to 155 characters) you write that describes your page.

- • Search engines will look at this description first.
- If it seems to match what the user was searching for, the meta description will display as the snippet.
- This gives you a chance (not a guarantee) that text of your choice will display, instead of random sentence fragments.
- Part of the trick is to think of what terms people might use if they are looking for a place like UUCB ("keywords.")

"Snippet Preview" is a tool, part of the Yoast SEO plugin, that helps you write meta descriptions.

Useful links:

https://yoast.com/snippet-preview/ http://www.2dogsdesign.com/how-can-get-featured-snippet-box/ http://www.2dogsdesign.com/yoast-focus-keyword-tool/ http://www.2dogsdesign.com/find-keyword-rank-search-console/ https://moz.com/blog/why-wont-google-use-my-meta-description How to use the Yoast SEO plugin Snippet Preview Jim Gasperini 24 August 2016 2

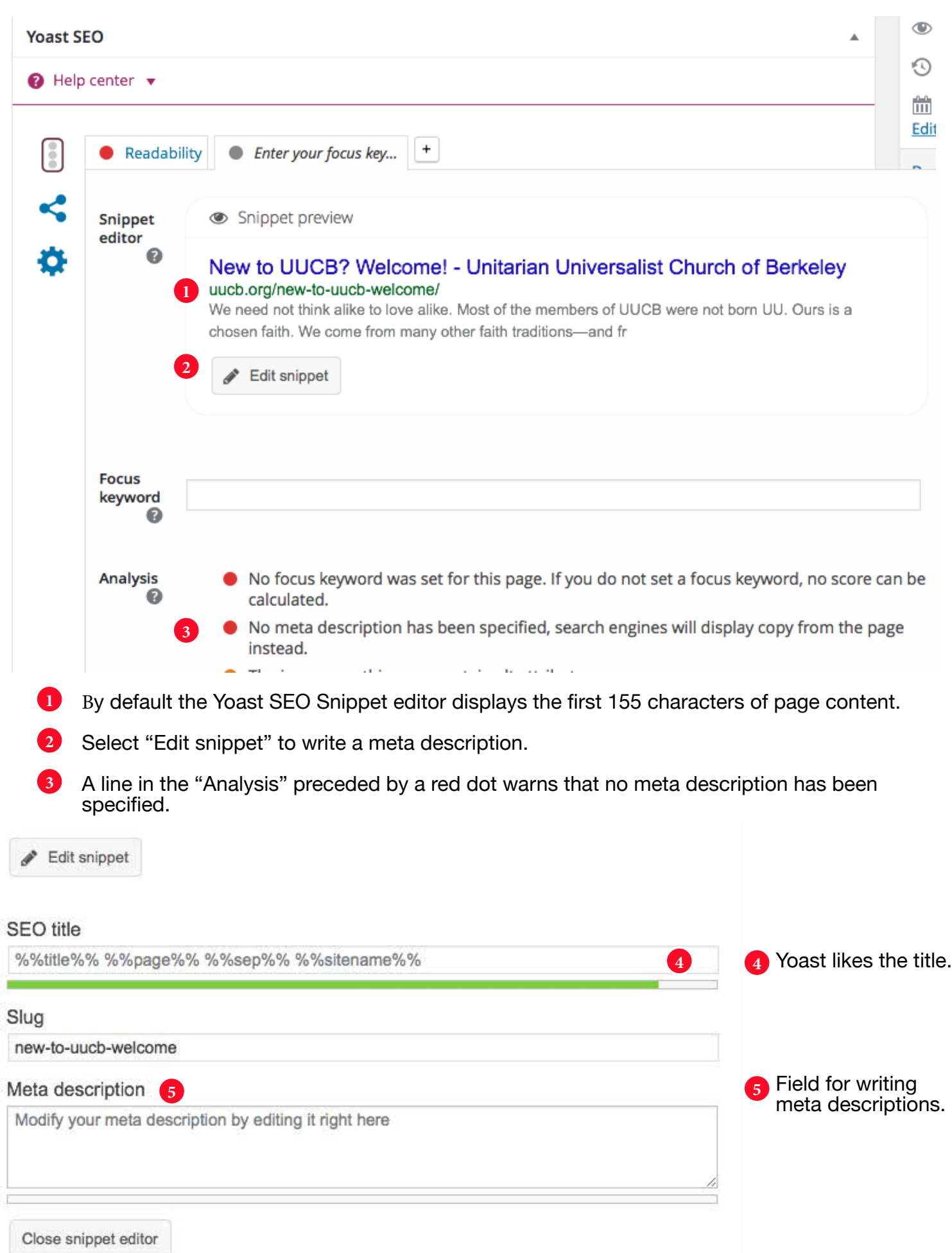

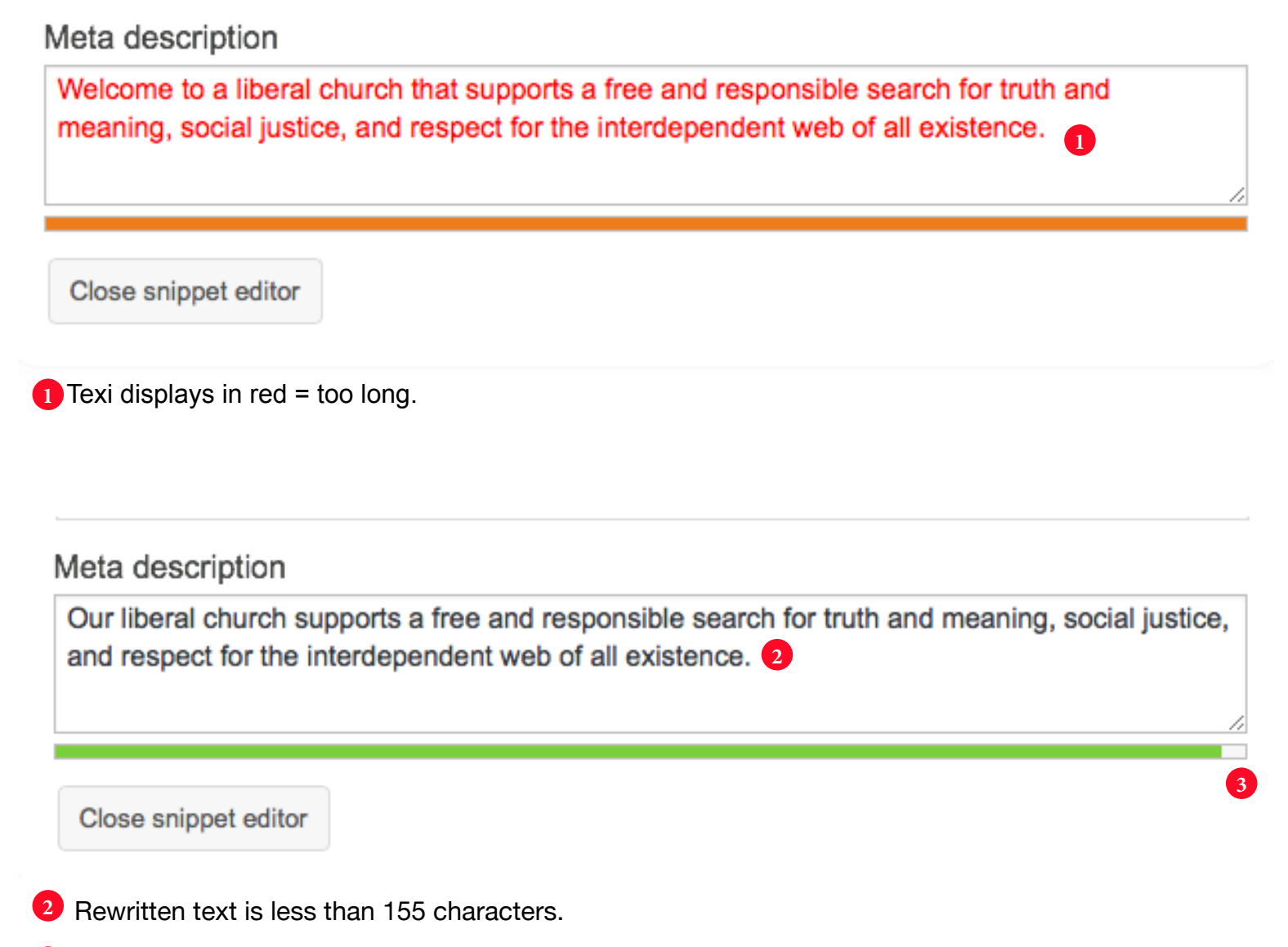

Green bar indicates Yoast approves.